# AGRÉGATION EXTERNE MATÉRIELS CANDIDAT SESSION 2024

## SECTION : ÉCONOMIE ET GESTION

### OPTION C : MARKETING

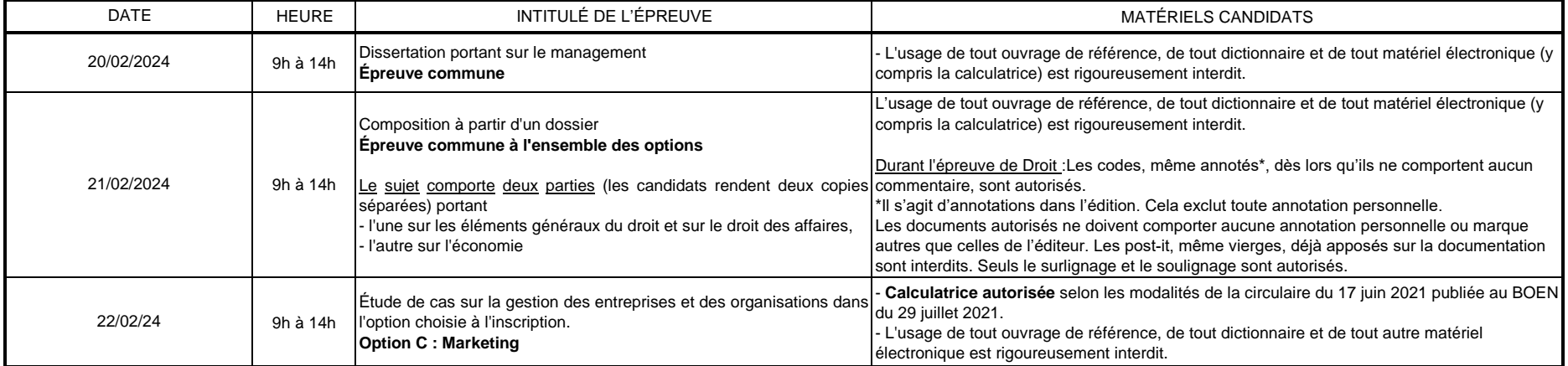

**Calculatrice** : L'usage doit respecter les dispositions de la circulaire du 17 juin 2021 publiée au bulletin officiel de l'éducation nationale n°30 du 29 juillet 2021 (https://www.education.gouv.fr/bo/21/Hebdo30/MENH2119786C.htm), les matériels et fonctionnalités autorisés étant les suivants :

- calculatrices non programmables sans mémoire alphanumérique ;

- calculatrices avec mémoire alphanumérique et/ou avec écran graphique disposant d'une fonctionnalité « mode examen » répondant aux spécificités suivantes :

- neutralisation temporaire de l'accès à la mémoire de la calculatrice ou l'effacement définitif de cette mémoire ;
- blocage de toute transmission de données, que ce soit par Wifi, Bluetooth ou par tout autre dispositif de communication à distance ;

- présence d'un signal lumineux clignotant sur la tranche haute de la calculatrice, attestant du passage au « mode examen » ;

- non réversibilité du « mode examen » durant toute la durée de l'épreuve.

Matériels autorisés pour toutes les épreuves: Crayon à papier HB-2B, gomme, taille-crayon, crayons et feutres de couleurs, feutres, stylo, règle graduée, compas ordinaire, équerre, rapporteur.

### **Consignes concernant les copies**

- les zones d'identification et de codage doivent être complétées en MAJUSCULES sur chacune des copies que vous remettrez.

- ne pas signer la composition et ne pas y apporter de signe distinctif pouvant indiquer sa provenance.

- paginer votre composition correctement dans la zone en bas à droite de chacune des quatre pages de chaque feuille y compris vos éventuelles pages vierges. Chaque pagination doit contenir le numéro de la page et le total des pages de votre composition (Ex : 1/16 ; 2/16 ; 3/16 … 16/16).

Les copies doivent être rédigées avec un stylo dont l'encre est de couleur foncée.

#### Vous ne devez **en aucun cas** :

- agrafer vos copies mais les insérer les unes dans les autres ;

- coller des parties du sujet, ou de copie ;

- joindre vos brouillons aux copies rendues.